# The City of Gary ARPA Grant Administered by Legacy Foundation

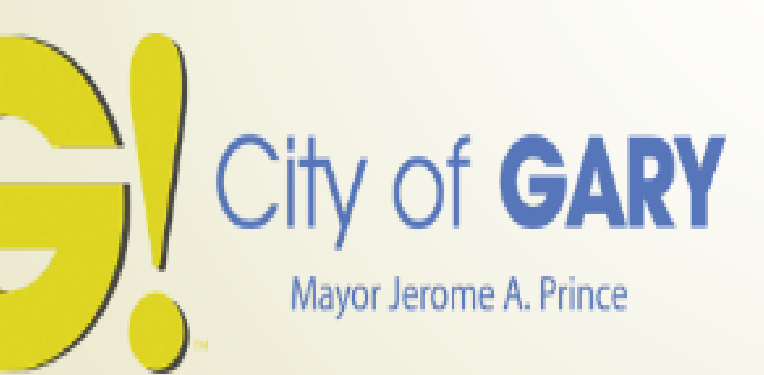

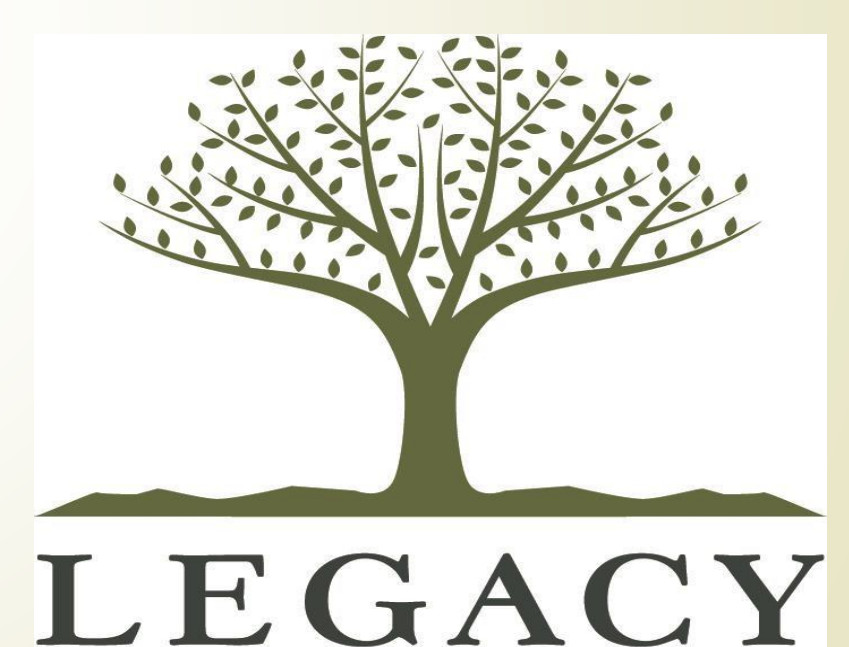

FOUNDATION

### ARPA Background:

The American Rescue Plan Act (ARPA) is an economic stimulus bill passed by Congress to speed up the country's recovery from the economic and health effects of the COVID-19 pandemic and the ongoing recession. The City of Gary received \$80 million to help bridge budget shortfalls and mitigate the financial shock of the pandemic. The City has allocated \$500,000 of these ARPA funds to nonprofits serving residents of Gary, Indiana.

Legacy Foundation is partnering with the City of Gary to administer these funds and has been charged with the management and oversight of the grant application process for nonprofits serving residents of Gary, Indiana.

### Grant Categories

### • Applications can select one of three priority areas

#### 1. Programmatic/service delivery

#### a. The prevention or reduction of the spread of the COVID-19 virus

- i. At the non-profit business location, in program delivery model, and in the community (public spaces);
- ii. Through vaccination programs (incentives are allowable as long as they are expected to increase the number of people who choose to get vaccinated and are reasonably proportional to the expected public health benefit).
- b. Services that can identify a need or negative impact of the COVID-19 public health emergency and identify how the program, service, or other intervention addresses the identified need. This includes immediate or future negative impact.

#### **Operations**

This funding support is to help alleviate negative economic impacts on non-profits and the clients they serve including:

- a. Mitigation of financial hardships from declines in revenues and/or donations
- b. Increase in costs due to inflation and uncompensated increased demand for services.

#### 3. Technical assistance

\*Questions will vary slightly depending on the priority you select within the application.

### **Examples**

- An internet access assistance program for all households with children to support those households' ability to participate in healthcare, work, and educational activities like extending learning opportunities, among other critical activities.
- Food Banks, churches, pantries, or other food delivery services to address food insecurity.
- Developing outdoor spaces to allow clients or the public to interact in a way that would prevent the spread of COVID-19.
- Operations support to help recover from loss of funds between 2020-2022.

### **Eligibility**

- Applicants must be a  $501(c)(3)$  or  $501(c)(19)$  tax-exempt organization
- Applicants must be in good standing with the IRS
- Projects must serve residents of Gary, Indiana
- Only one application may be submitted per organization
- Priority will be given to nonprofit organizations located in the City of Gary

• Organizations that have already received ARPA funding through the City of Gary are **not** eligible for funding.

### Legacy Foundation

#### **Mission Statement**

Transforming Lake County by providing strategic leadership and impactful philanthropic support to ensure equitable opportunity for all communities that we serve.

#### **Vision Statement**

Create an equitable Lake County where all people thrive.

#### **Impact**

In 2022, Legacy Foundation:

- Awarded \$3,042,235 in grants to nonprofits serving Lake County
- Awarded \$1,360,970 in scholarships to Northwest Indiana students to attend college
- Provided mentorship, training, and technical assistance opportunities to Lake County serving nonprofits to increase their capacity
- Promoted civic engagement and education to residents to empower them to be strong advocates for their community
- Collaborated with local leaders to enhance residents' quality of life

### Awards will range from \$2,000-\$50,000

- Grant funds need to be utilized within a 12-month period
- Applications will only be accepted through Legacy Foundation's online portal
	- https://www.grantinterface.com/Home/Logon?urlkey=legacyfdn
	- Application period: May 5 June 18, 2023 (5:00 pm CST)
	- Award notifications: July 25, 2023 (via email)

### Proposal Evaluation

- Tie your goals directly to your need statement.
- Include all relevant groups and individuals in your target population.
- Always allow plenty of time to accomplish the goals.
- Figure out how you will measure the change projected in each goal. If there is no way to measure an objective, it needs to be altered or dropped.
- Goals should be SMART (specific, measurable, attainable, relevant, and time-bound)

### Grant Application Review Components

### Applications must be able to demonstrate:

- The organization has the capacity to carry out the proposed work or has experienced significant financial strain due to COVID-19
- A clearly defined project/use of funds description with timeline and action steps
- Budget/Expenditures are clearly defined and costs are reasonable
- Clear and achievable outcomes
- Project is sustainable without requiring ongoing funding in future years
- Necessary collaborations have been established and formalized with attached documentation

### Top 10 Grant Writing Mistakes

- Not following instructions/guidelines
- Not answering the questions asked
- / Purpose of grant is not clear
	- Grammar and typos
	- Jargon and catchphrases
	- Unclear budget
- Objectives do not match the problem
- Necessary collaborations have not been established
- Organization lacks capacity to carry out proposed activities
- Additional funding has not been secured

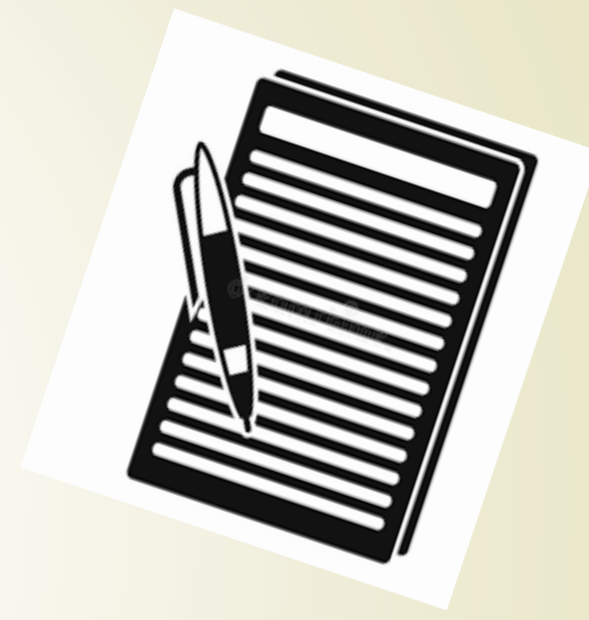

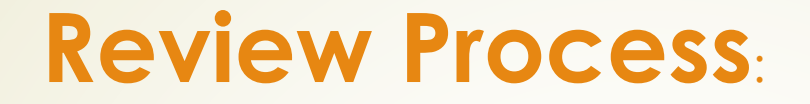

Staff review applications to verify qualification.

The Committee reviews and votes on all funding decisions. Awards can range from \$2,000 -\$50,000.

Funding decisions are communicated to applicants via email approximately 5 weeks after application due date.

# Application Process in GLM

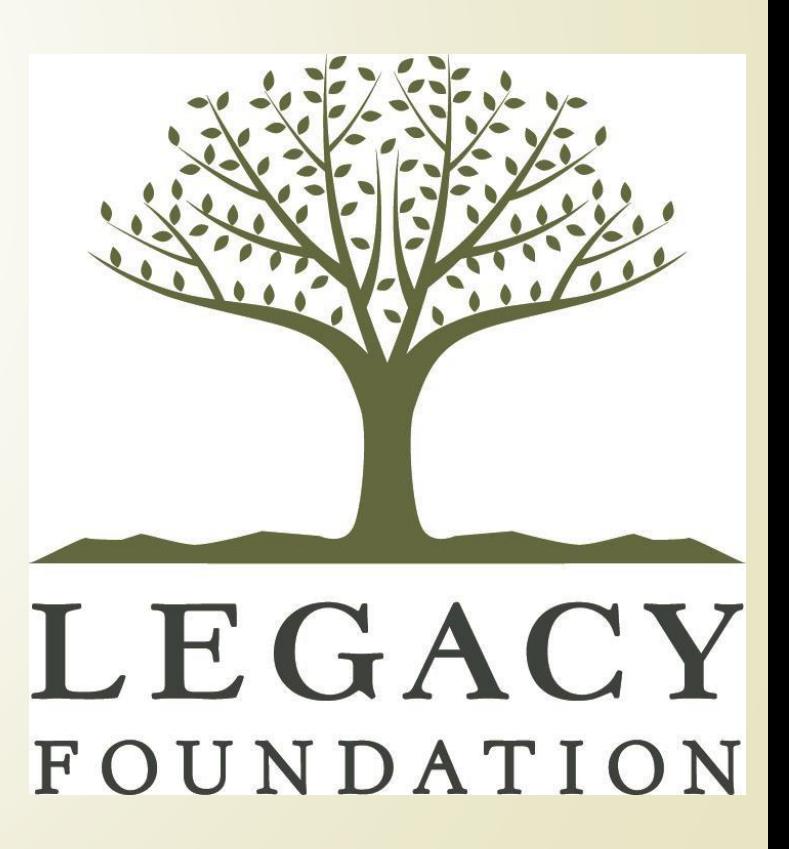

### Logging Into the System

PRESS: Lilly Scholarship Application is Open

O FUND ADVISOR PORTAL O GRANT LOGIN O SCHOLARSHIP LOGIN

J 219.736.1880

Call us for more details!

**DONATE** 

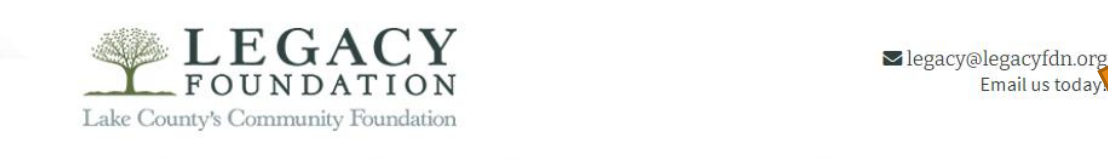

PROFESSIONAL ADVISORS -DONORS -NONPROFITS -SCHOLARSHIPS -COMMUNITY PROGRAMS -ABOUT -

# UPCOMING VIRTUAL EVENTS YOU'RE INVITED TO JOIN US

LEGACY FOUNDATION Lake County's Community Foundation

### Logon Page

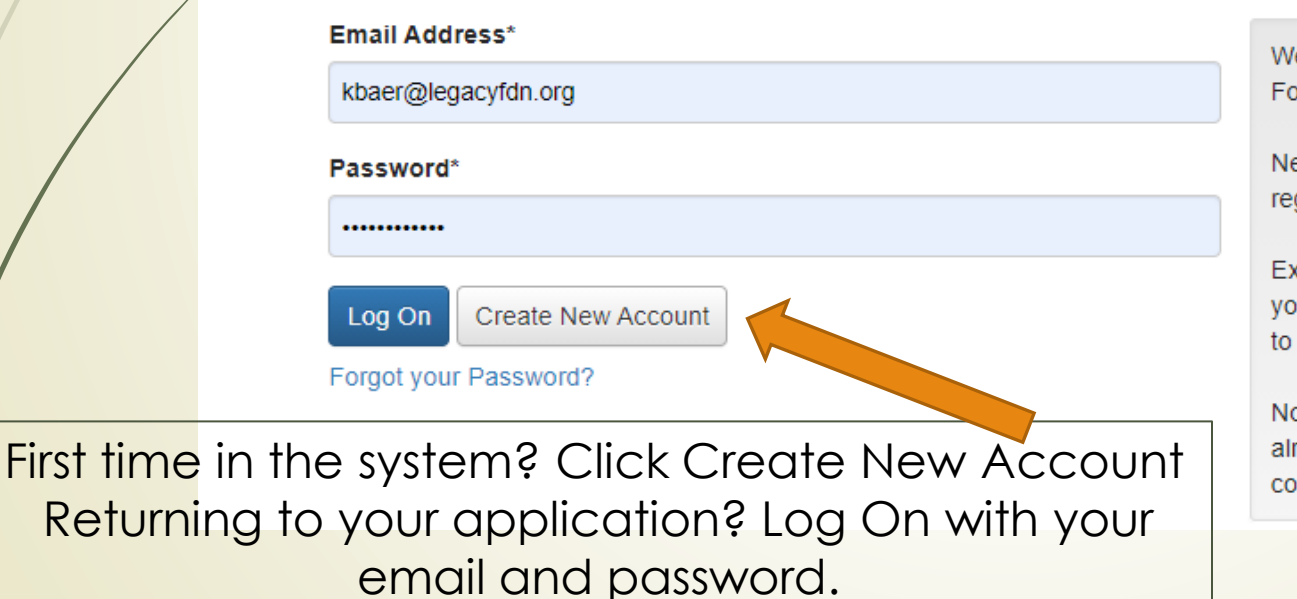

elcome to the Legacy Foundation - Lake County's Community **bundation's Online Portal.** 

ew Users: Please click on "Create New Account" to complete the gistration process and create your logon credentials.

xisting Users: Please enter your credentials and log in. If you forgot our password, please use the "Forgot your Password?" link to the left reset your password.

ot Sure? If you think that you or someone at your organization has Iready registered in the system, do not create a new account. Please ontact our Grant Administrator to receive your username.

### Organizational Information

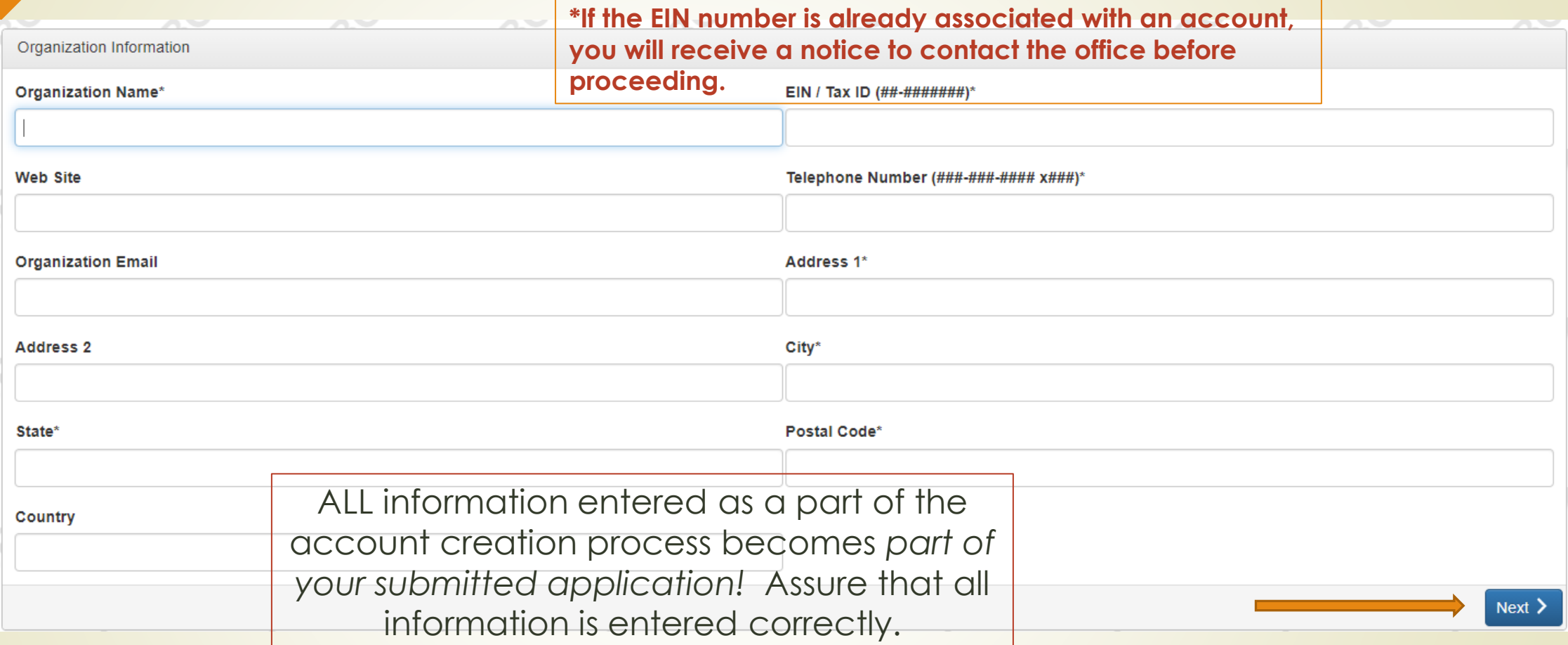

### Entering Contact Information

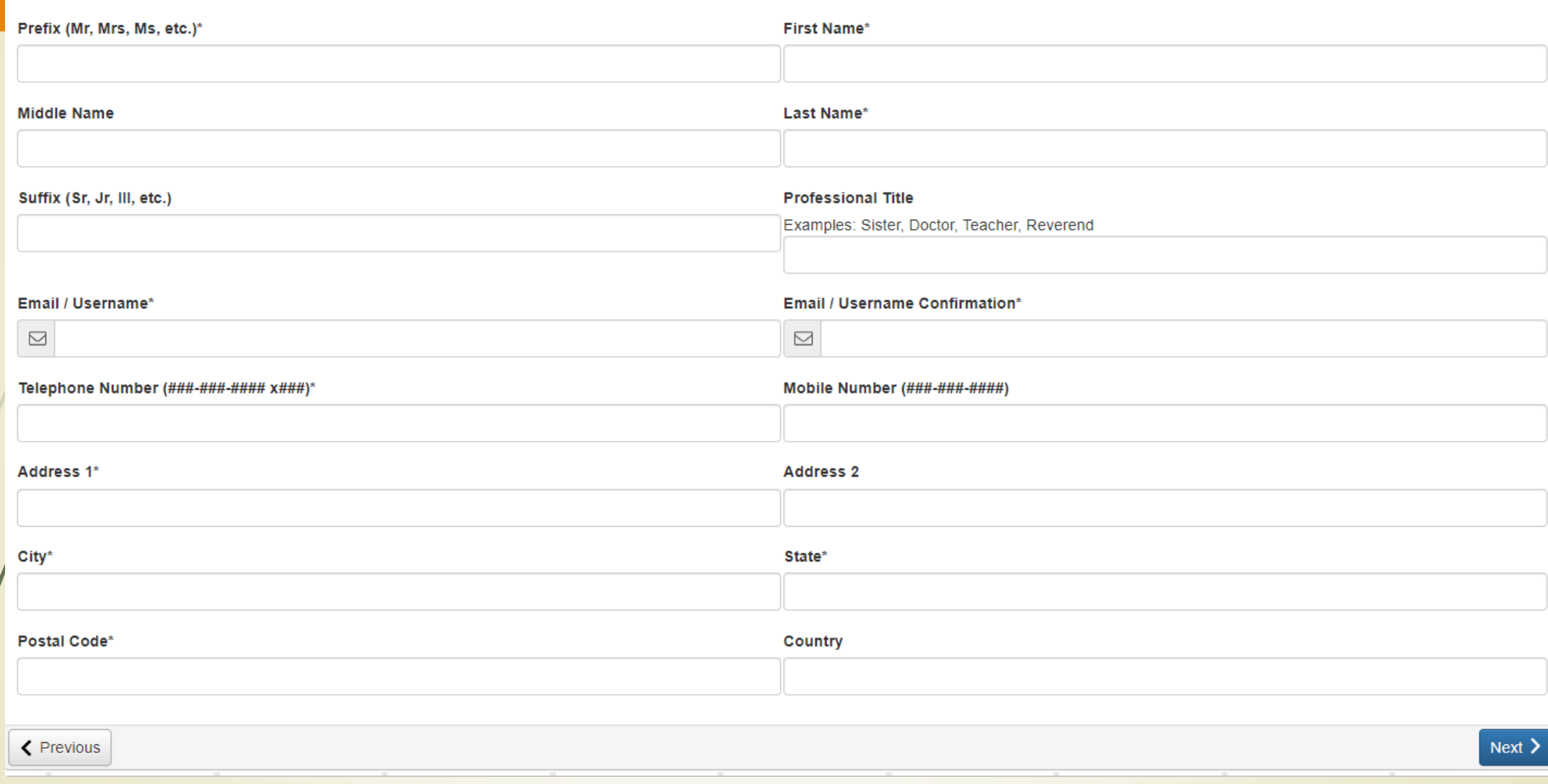

#### Was the contact information listed on the previous screen for the ED? Yes  $\rightarrow$  Next

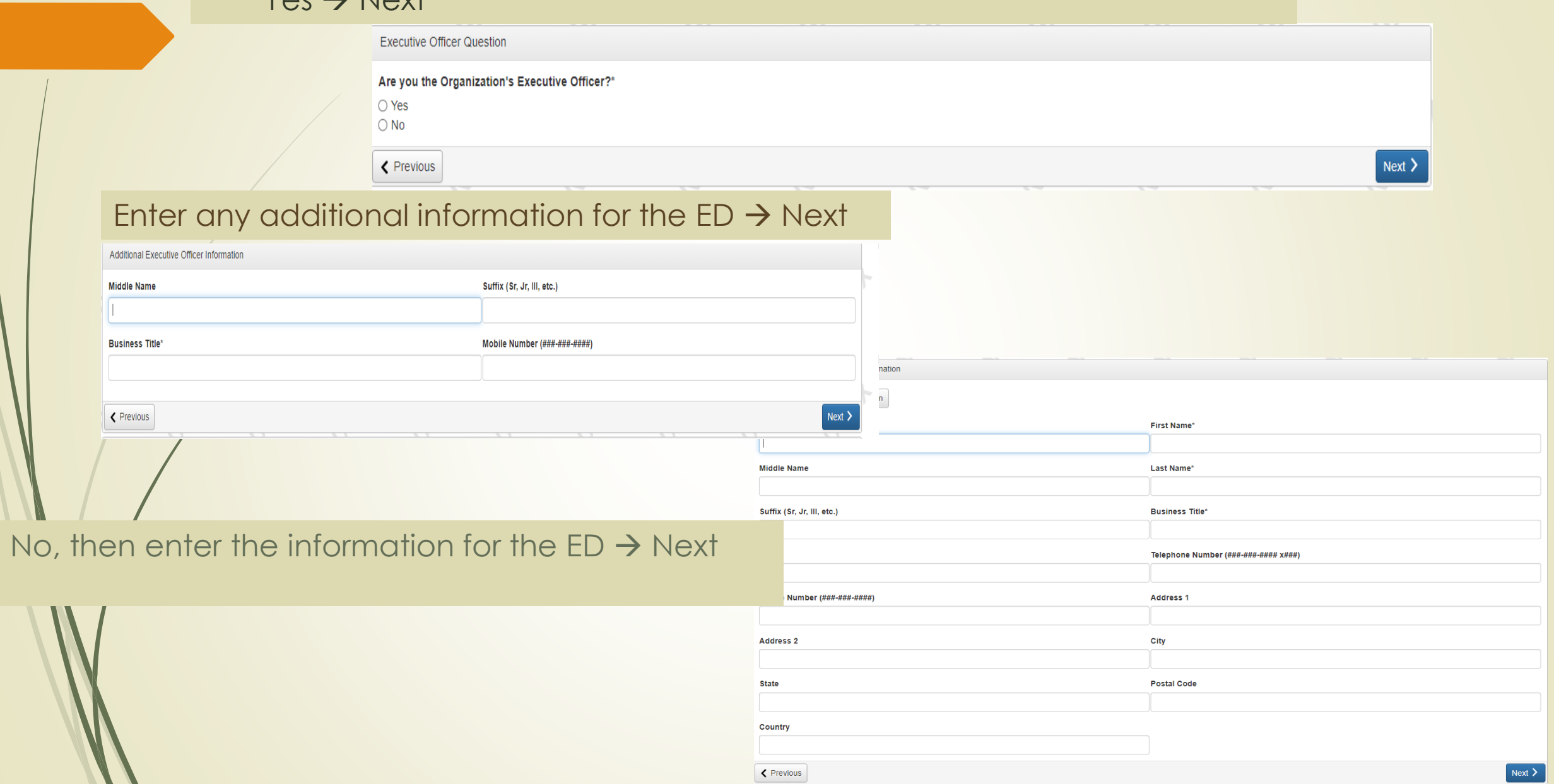

#### Create a password – note the password requirements

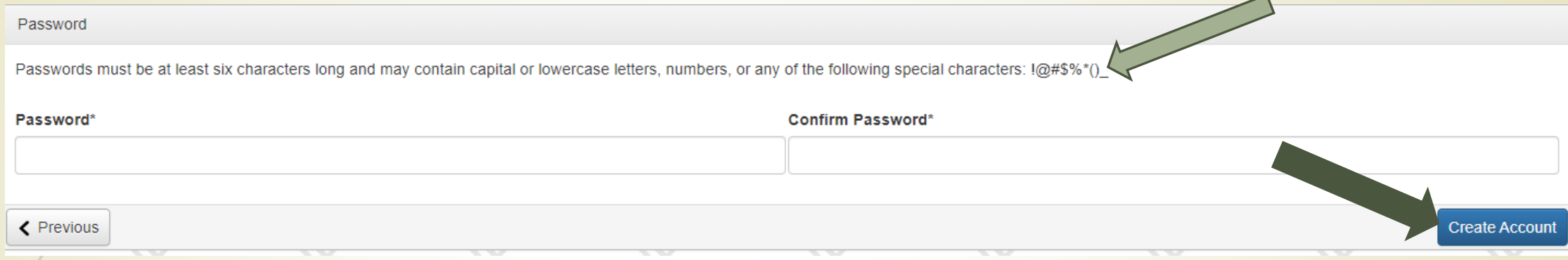

This system sends automated email communications to you during the application process and follow up reminders once awarded. It is important that you are able to receive these communications. After creating a password, you will have the opportunity to verify that the emails are coming through.

(i) You will be receiving emails from this system about your request.

To ensure you receive emails from this system we have sent you an email to confirm your account was created successfully. If you do not see an email from Legacy Foundation <administrator@grantinterface.com>, look in your j

To remove Legacy Foundation <administrator@grantinterface.com> from your spam filter, use the

lick Here for a tutorial about removing email addresses from spam filters

SAT  $s^{p^k}$   $s^{p^k}$ e de la Contractor SAL S.  $\bigcirc$  Continue without checking O I have not received the email Send Email Again

#### After creating the account, you will be directed to a list of grant opportunities currently available.

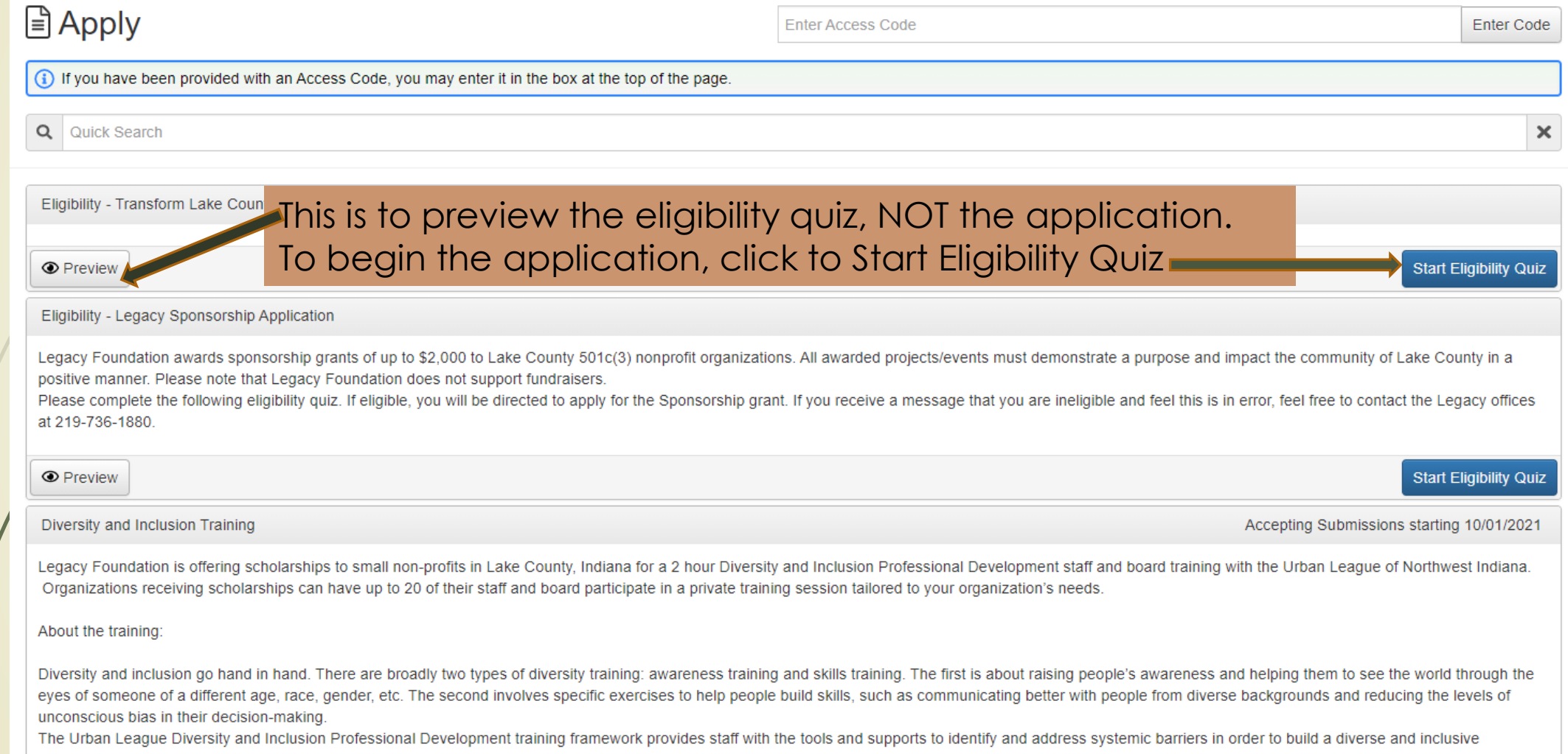

workforce broadly representative of the citizens and communities we serve. Through comfortable "keeping it real" sessions, it provides the means to integrate diversity and inclusion values and practices into existing organizational processes.

### **Answer Prequalifying Questions to Begin**

#### $A.*$

Does the Board of Directors of governing body meet at least four times per year with a majority in attendance?

 $\bigcirc$  Yes  $\bigcirc$  No

#### $B^*$

Is the Board of Directors or governing body comprised of a minimum of 4 voting officers, including a President, Secretary, and Treasurer? ○ Yes  $\bigcirc$  No

#### $C^*$

Does the Board of Directors or governing body approve an annual organizational budget?  $\bigcirc$  Yes  $\bigcirc$  No

#### D.\*

Does the Board of Directors or governing body receive and review, at least quarterly, financial reports that detail approved budget to actual revenue/expenditures?  $\bigcirc$  Yes  $\bigcirc$  No

#### E.\*

Does the treasurer (or someone not involved in transactions) review and sign off on monthly expenditures? ○ Yes  $\bigcirc$  No

#### $E^*$

Does the Board of Directors or governing body have a conflict of interest policy?  $\bigcirc$  Yes  $\bigcirc$  No

#### $G.*$

Is the organization in compliance with all requirements of the IRS and the Indiana Secretary of State?

 $\bigcirc$  Yes

 $\bigcirc$  No

#### $H.*$

My organization can answer "Yes" to at least one of the following statements:

• We are a church or other house of worship

• We file a Form 990, 990 EZ, or a 990 N

• We file an audited financial statement

• We have been in existence less than two years and have not yet had to file

#### $\bigcirc$  Yes

 $\bigcirc$  No

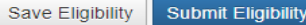

### **Eligibility Results**

After *qualifying*, you will be directed to this confirmation page. If there were multiple grant opportunities available based on your answers, they would appear here. Click Continue.

#### **ARPA Grant Program Policies and Guidelines:** Grant awards will range from: \$2,000-\$35,000

- 1. Programmatic/service delivery
	- a. The prevention or reduction of the spread of the COVID-19 virus
		- i. At the non-profit business location, in program delivery model, and in the community (public spaces);
		- Theoreth resociantian acoreans (incontinuo aco allorestilo ao long ao thor

(i) Click 'Continue' to view the Apply page.

#### Clicking Continue (above) directs you back to the Dashboard where you will click to Apply. Enginemy - manoronin Land Gouin

(i) Based on your answers, you are eligible for the following

City of Gary ARPA Grants

Accepting Submissions from 08/01/2021 to 11/01/2021 **Apply** 

Continue

### Ineligible

If you do not qualify, you will see a message similar to the one below. If you feel this is an error, please contact our office. Kelly B. will review your answers and, if appropriate, re-open the quiz.

Eligibility - City of Gary ARPA Grants

Based on your answers, you are not eligible to apply at this time.

#### Eligibility - Legacy Sponsorship Application

Legacy Foundation awards sponsorship grants of up to \$2,000 to Lake County 501c(3) nonprofit organizations. All awarded projects/events must demonstrate a purpose and impact the community of Lake County in a positive manner. Please note that Legacy Foundation does not support fundraisers.

Please complete the following eligibility quiz. If eligible, you will be directed to apply for the Sponsorship grant. If you receive a message that you are ineligible and feel this is in error, feel free to contact the Leg at 219-736-1880.

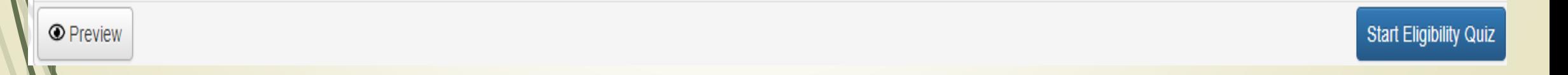

### Editing Your Profile

Lake County's Community Founda

As the contact information is a part of your application, it is important that you update any changes to address, email, etc.

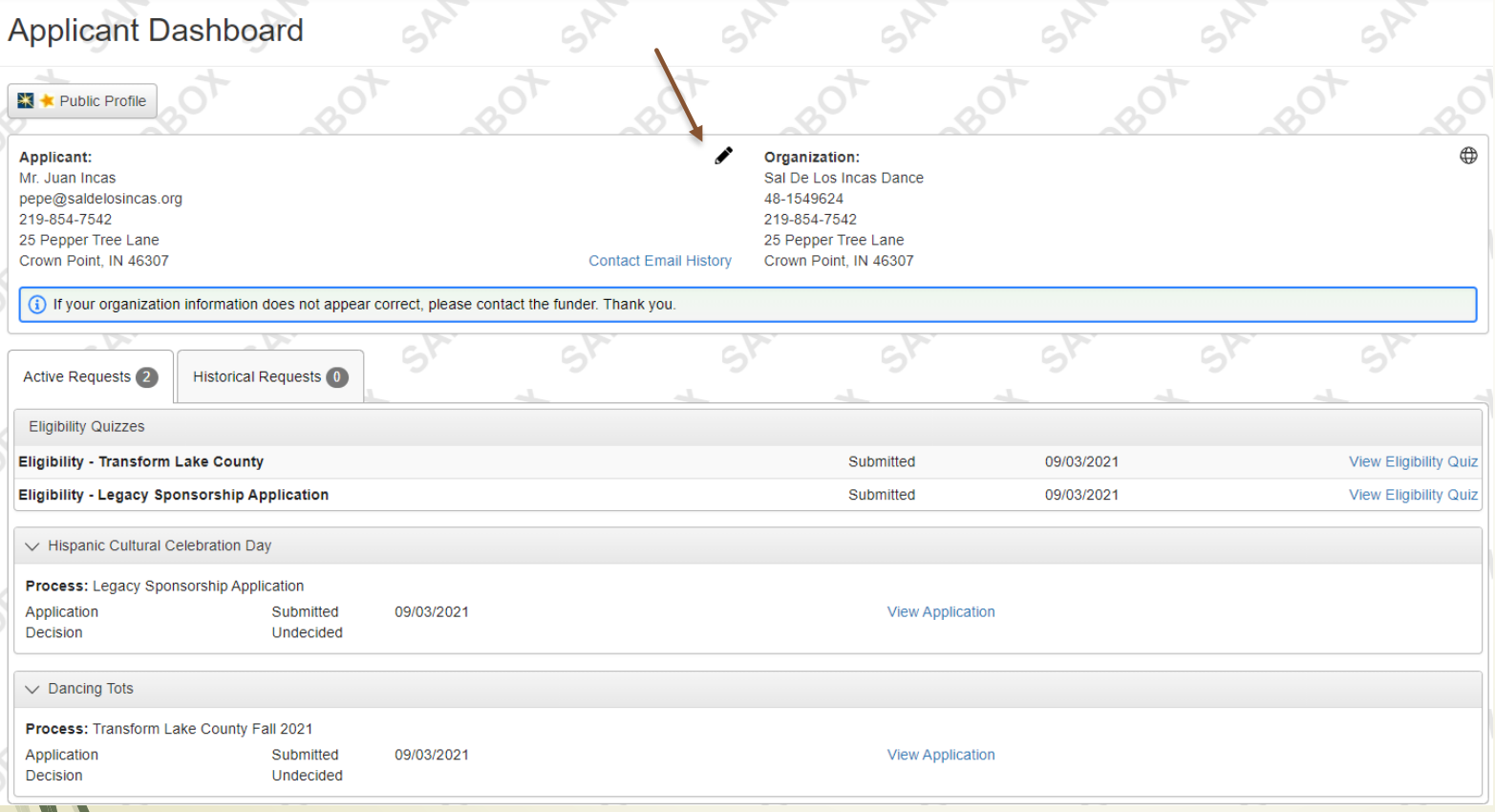

- Log into your account
- Click on the pencil icon on your Applicant Dashboard page to edit you *APPLICANT* information
- $\blacksquare$  To edit your **ORGANIZATION** information, please contact Kelly B. at 219-736-1880

### Let's Get Started

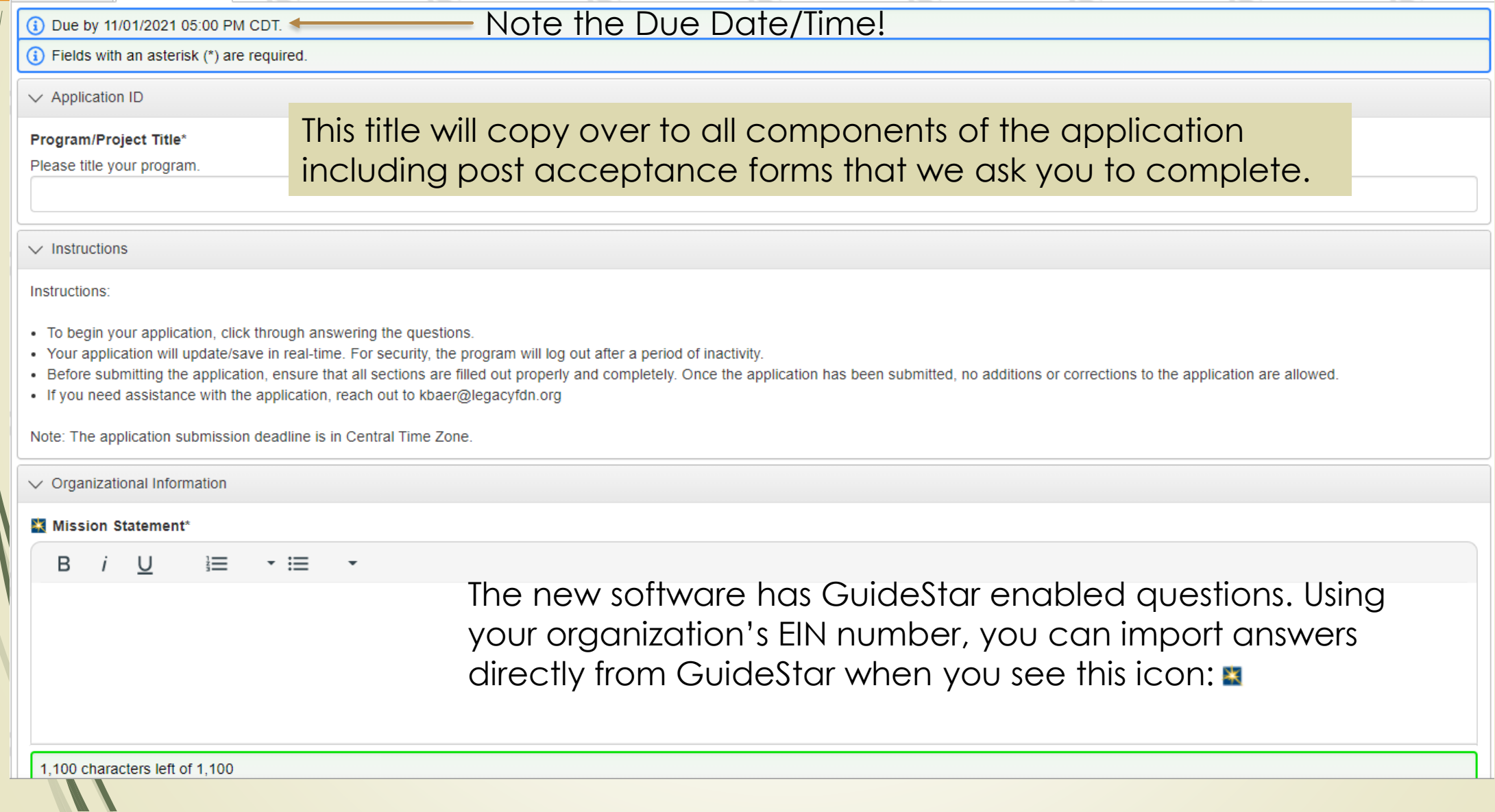

### Need a Printed Copy of the Application?

Looking to print a list of the questions you'll need to answer?

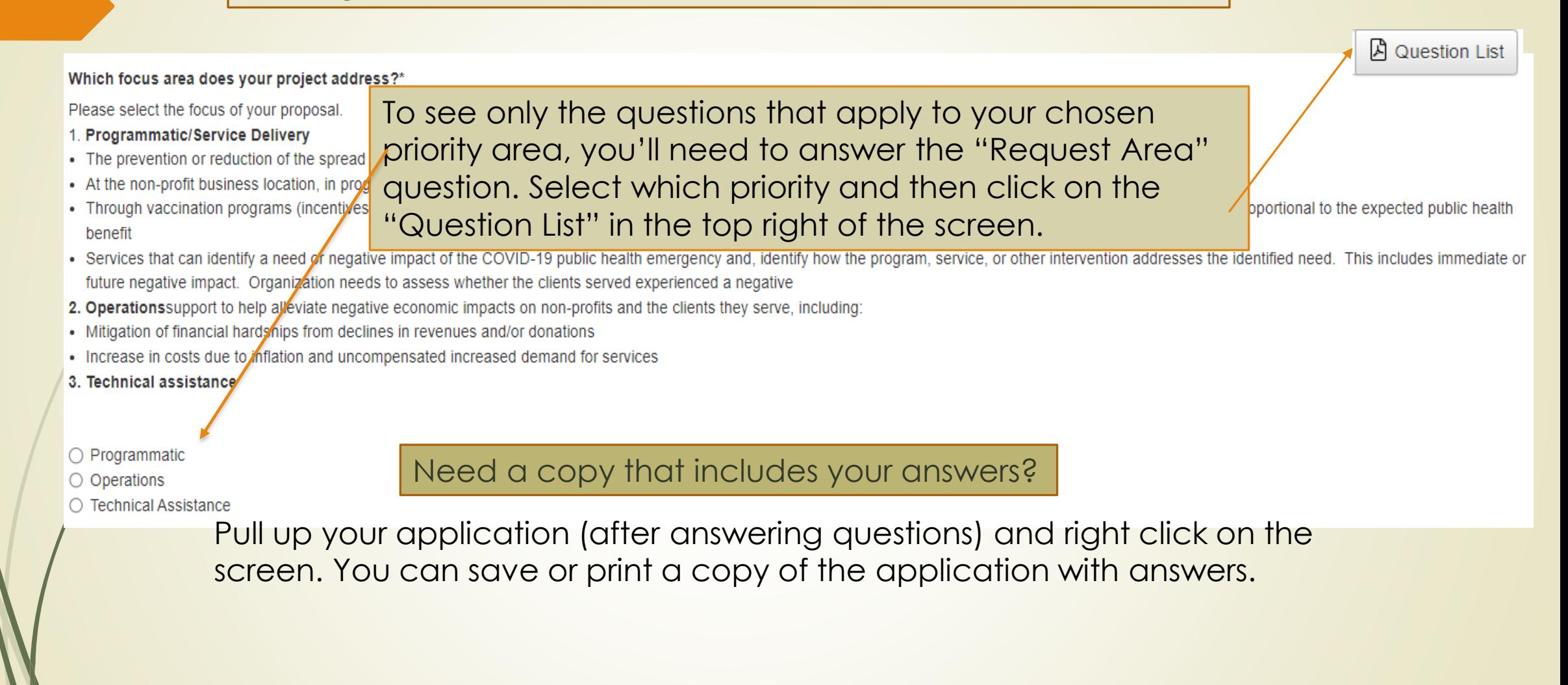

### When Two Heads are Better than One…Collaborate!

LEGACY e<br>
Apply ◈

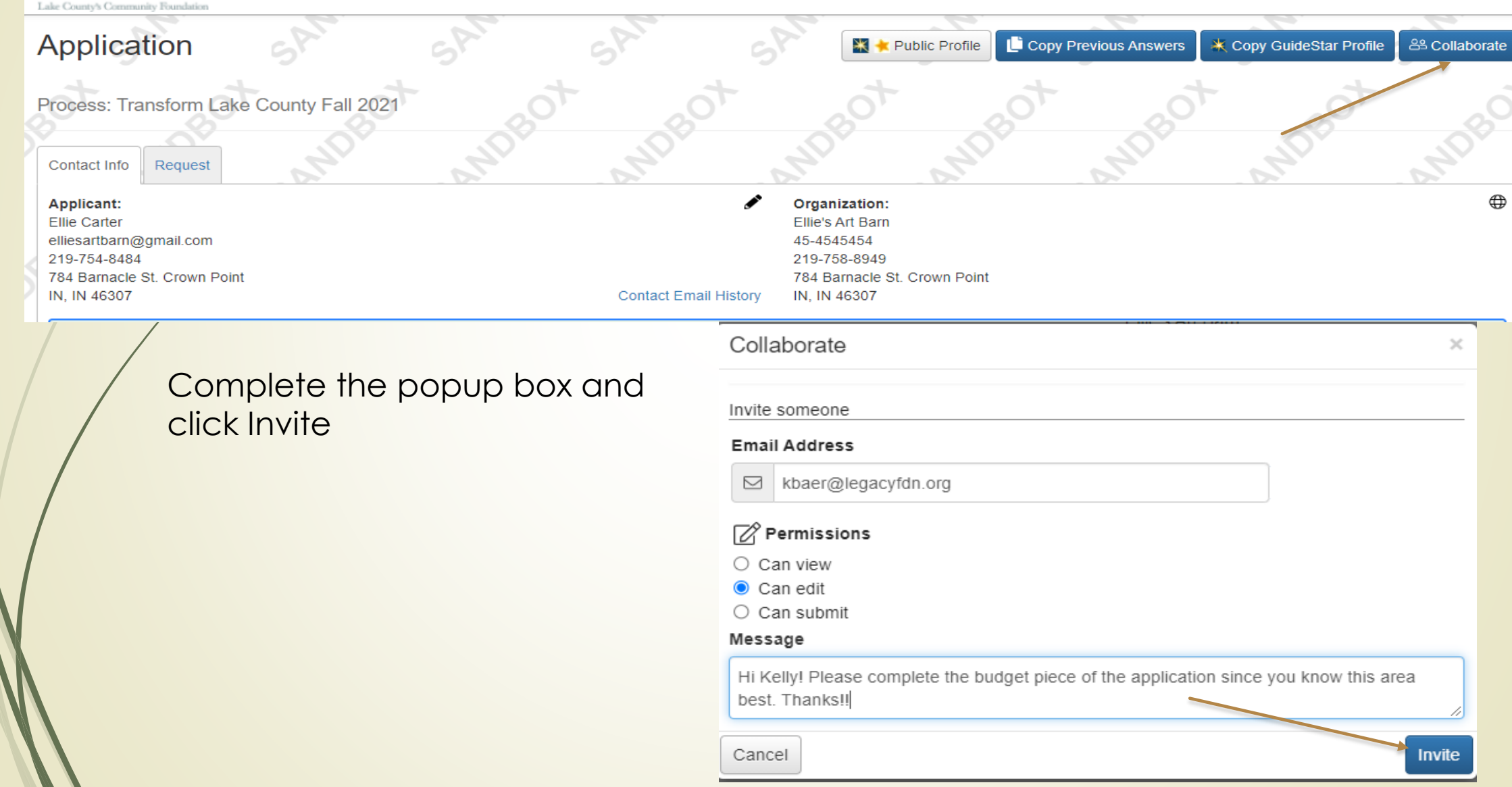

### From the Collaborator's Side...

Your collaborator will receive an email with instructions on how to access the application. Click the link to log on.

#### Q Reply Q Reply All Q Forward

Sat 9/25/2021 10:43 AM

Legacy Foundation <administrator@grantinterface.com>

Legacy Foundation: Invitation to Collaborate

To Kelly Baer

You have been invited to collaborate on by Ellie Carter (elliesartbarn@gmail.com).

#### **Message from Ellie:**

Hi Kelly! Please complete the budget piece of the application since you know this area best. Thanks!!

Your username is: kbaer@legacyfdn.org

You can register or log on here.

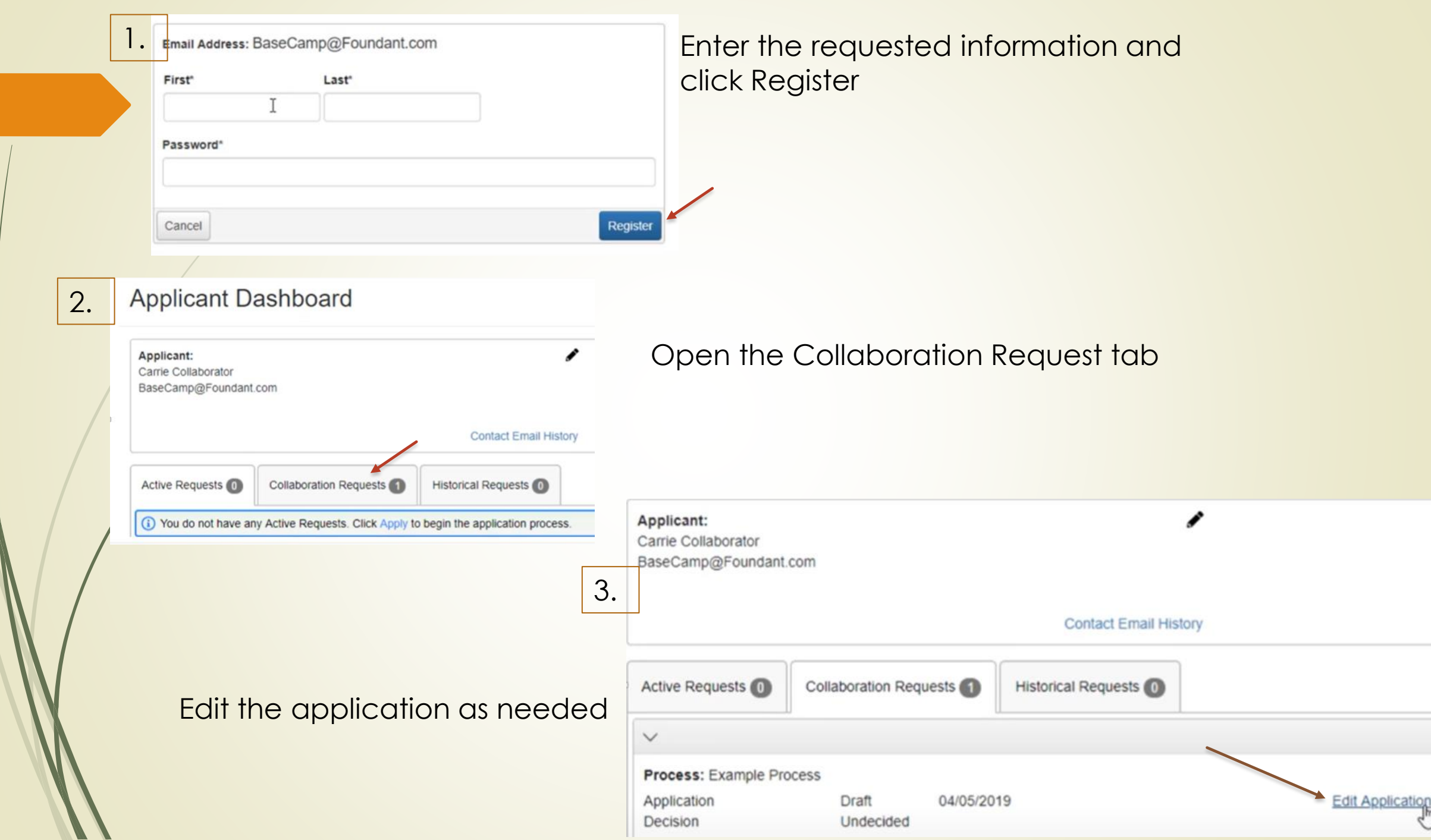

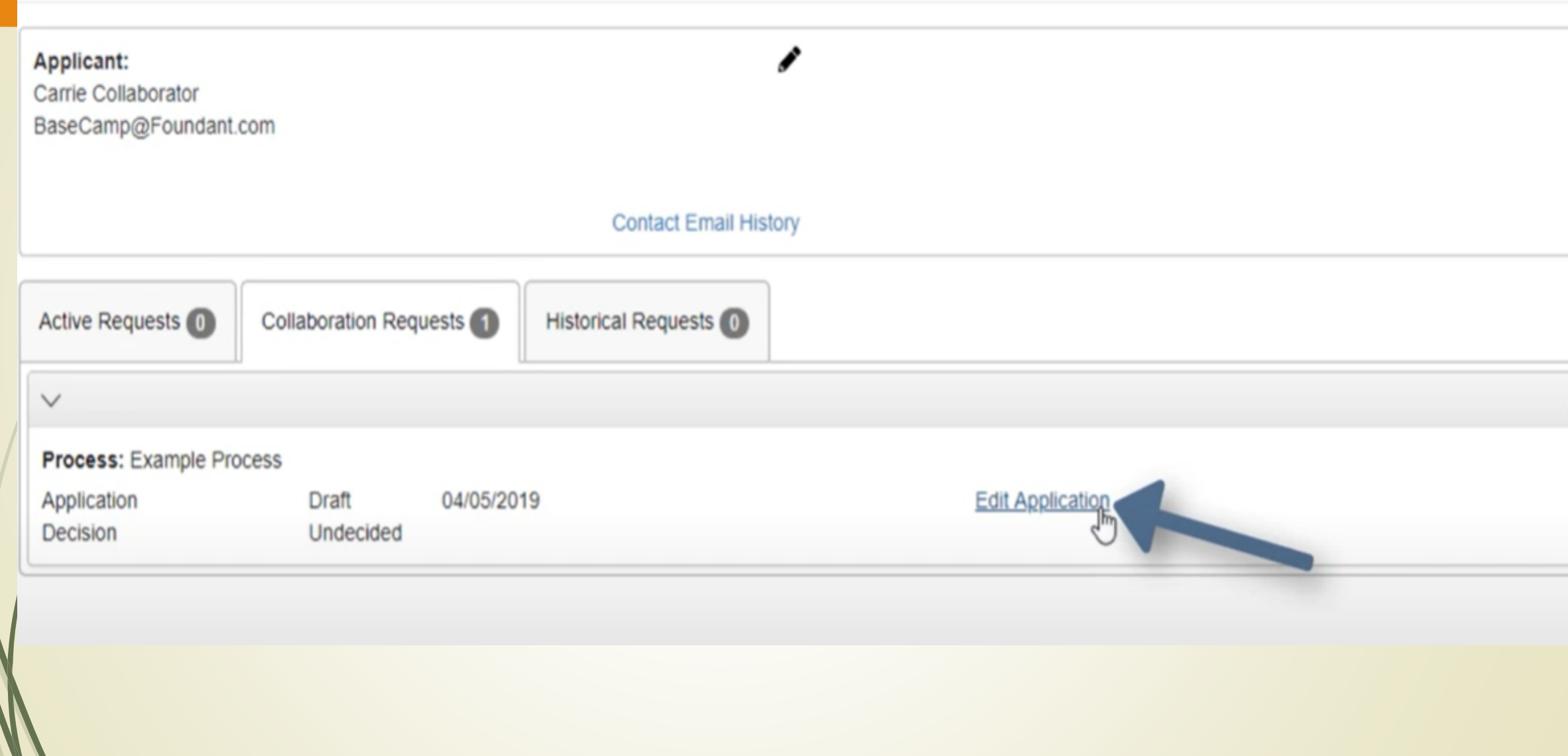

#### Requirements for W9

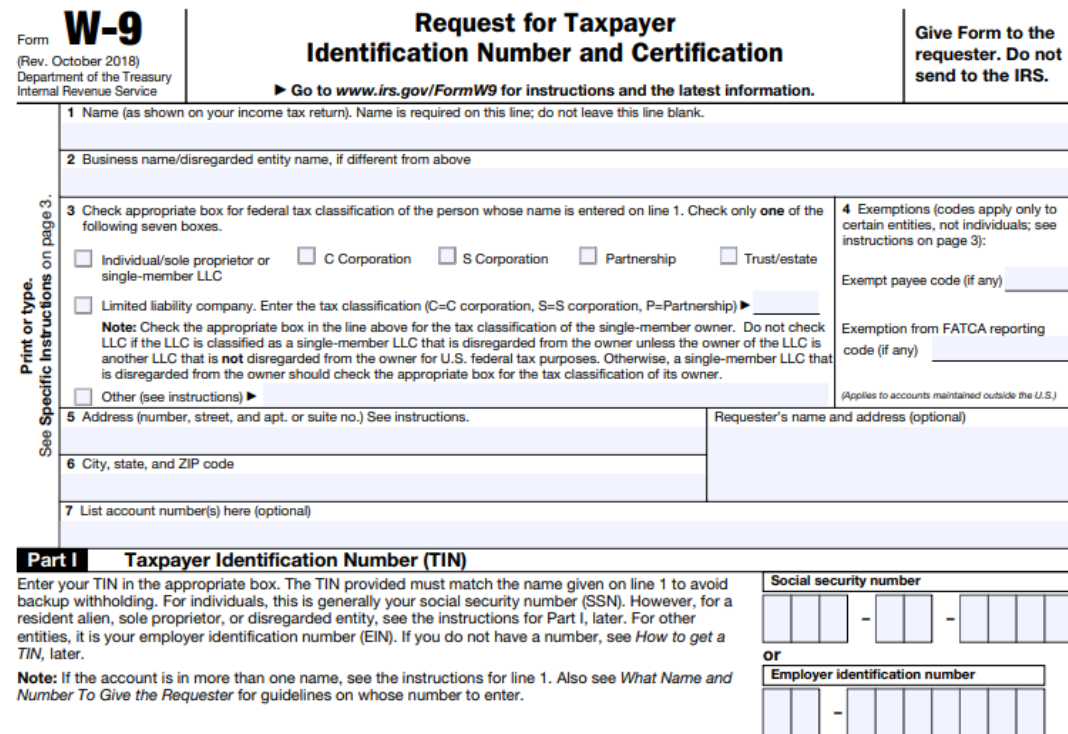

- The current version of the form is 2018
	- https://www.irs.gov/pub/irspdf/fw9.pdf
- Only upload PAGE 1 of the form

#### Part II **Certification**

- Under penalties of perjury, I certify that:
- 1. The number shown on this form is my correct taxpayer identification number (or I am waiting for a number to be issued to me); and
- 2. I am not subject to backup withholding because: (a) I am exempt from backup withholding, or (b) I have not been notified by the Internal Revenue Service (IRS) that I am subject to backup withholding as a result of a failure to report all interest or dividends, or (c) the IRS has notified me that I am no longer subject to backup withholding; and
- 3. I am a U.S. citizen or other U.S. person (defined below); and
- 4. The FATCA code(s) entered on this form (if any) indicating that I am exempt from FATCA reporting is correct.

Certification instructions. You must cross out item 2 above if you have been notified by the IRS that you are currently subject to backup withholding because you have failed to report all interest and dividends on your tax return. For real estate transactions, item 2 does not apply. For mortgage interest paid, acquisition or abandonment of secured property, cancellation of debt, contributions to an individual retirement arrangement (IRA), and generally, payments other than interest and dividends, you are not required to sign the certification, but you must provide your correct TIN. See the instructions for Part II, later.

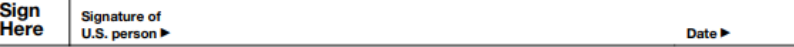

#### **General Instructions**

#### . Form 1099-DIV (dividends, including those from stocks or mutual funds)

Section references are to the Internal Revenue Code unless otherwise noted

Future developments. For the latest information about developments related to Form W-9 and its instructions, such as legislation enacted after they were published, go to www.irs.gov/FormW9.

- · Form 1099-MISC (various types of income, prizes, awards, or gross proceeds)
- . Form 1099-B (stock or mutual fund sales and certain other transactions by brokers)
	- . Form 1099-S (proceeds from real estate transactions)
- The form must be signed and dated in the CURRENT year (2023)
- Payment cannot be issued without an accurate W9

### Ready to Submit?

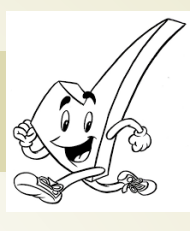

Legacy Foundation cannot re-open an application after it has been submitted. Please review your application thoroughly. We also cannot offer extensions for applications not submitted by 5:00 on June 18.

The software does not have its own review process prior to submitting so we ask you to confirm that you understand our policy and are satisfied with your application

#### $\vee$  Final Review

Thank you for completing an application for the Transform Lake County grant. Please take a moment to review each of the questions and assure the information is correct. Legacy Foundation CANNOT open applications for review/edits once they are submitted.

#### Confirmation\*

I confirm that I have reviewed my TLC application and am ready to submit. I understand that no edits can be made to the application after pressing submit.  $\bigcirc$  Yes

#### (i) Due by 11/01/2021 05:00 PM CDT.

Abandon Request

Save Application **Submit Application** 

Abandon Request: Use this if (at any time) you no longer intended to submit the application. This will assure you don't receive automated emails regarding the grant deadline, etc.

### Something left to complete?

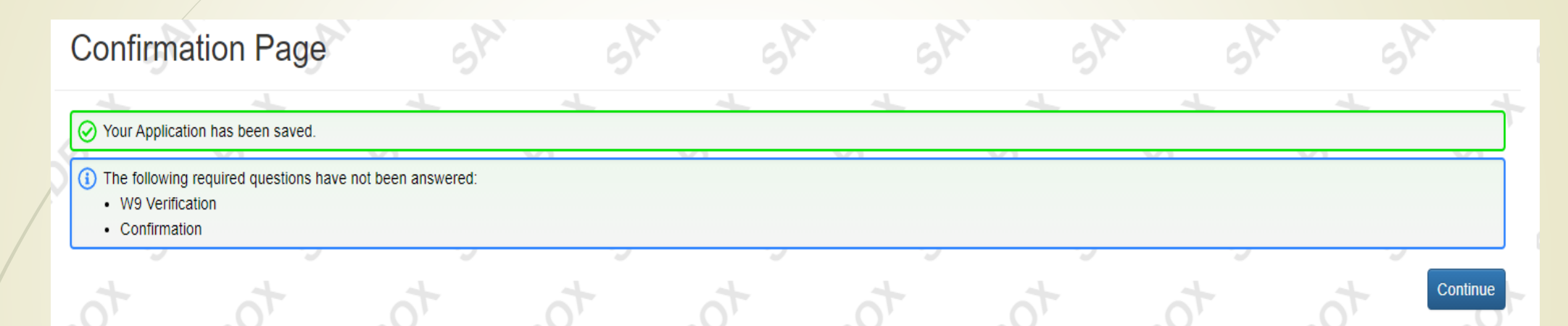

If you save or try to submit and a required question has not been answered, you will receive a warning message showing what needs finishing.

# Post Grant Acceptance

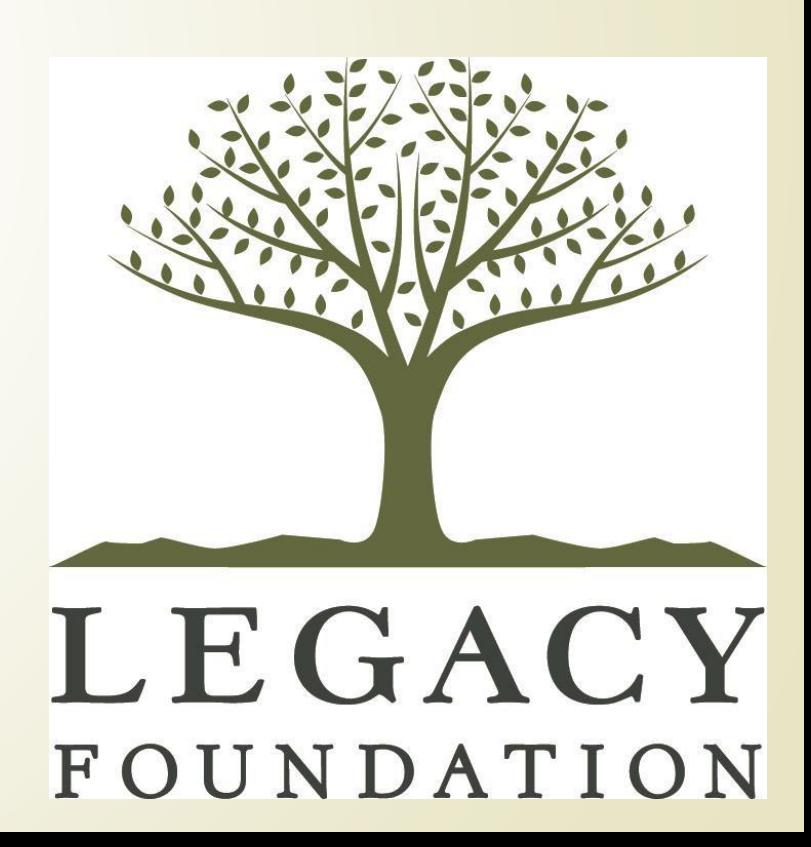

#### You will receive an email notification that you have received a grant award. Once getting that email, log into your account.

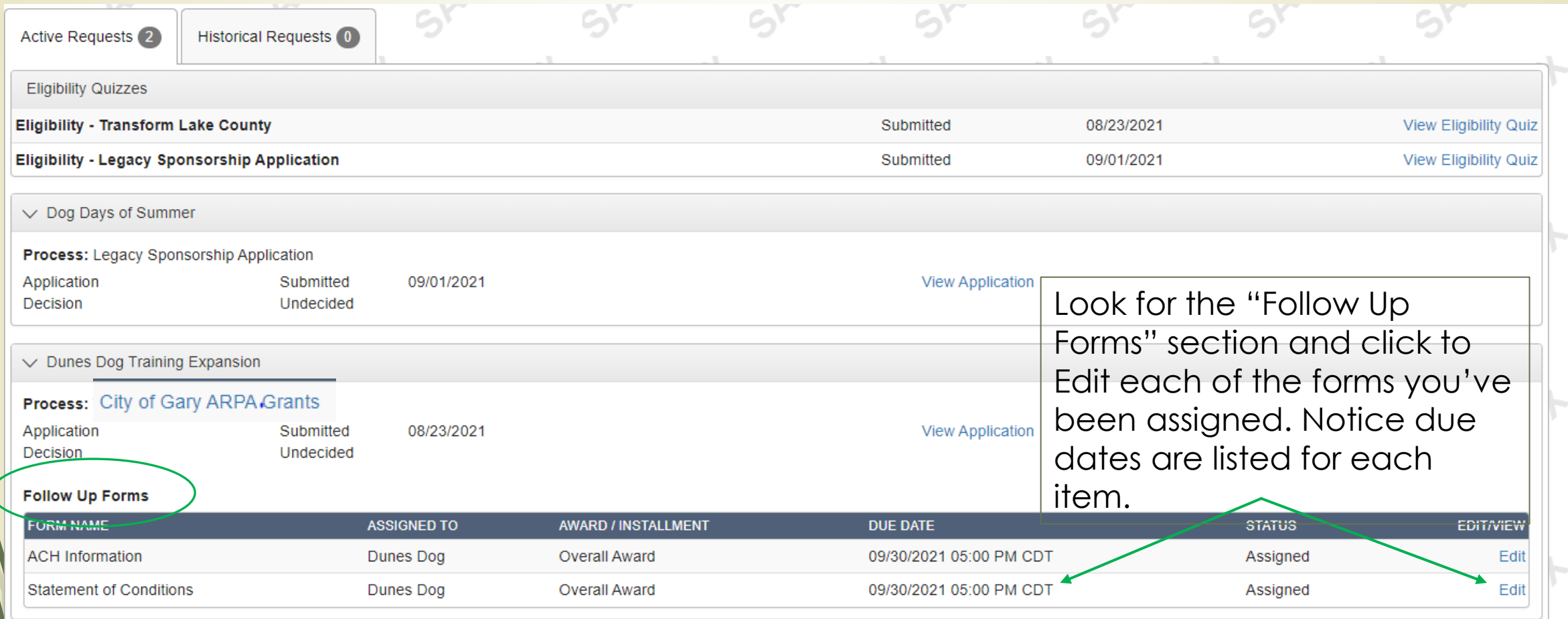

Once all Follow Up Forms have been completed, the City of Gary will be notified that the grant payment can be made.

### **Statement of Conditions Follow Up Form**

#### Name of Project

#### Dunes Dog Training Expansion

This grant to your organization from Legacy Foundation is for the explicit purpose(s) described in the grant application and is subject to your acceptance of the following provisions and conditions. In order for any funds to be distributed, this agreement must be completed within 30 days. Please read the following pages carefully. Future grant applications will NOT be considered if these provisions are not met.

#### Grant Period:\*

Grant activities should be completed within one year from the date of this agreement O I Agree To The Above

#### **Expenditure of Grant Funds:\***

Your grant is for the purposes stated in your Grant Proposal, and funds provided by Legacy Foundation may be spent only as described in that grant request. Modifications to the project described in the grant proposal, or budget modifications exceeding 10% change to any line item, may be made only with the prior written approval of the Legacy Foundation. Legacy Foundation will be notified immediately of any change in organization legal status or ability to expend grand funds. O I Agree To The Above

#### Financial Accounting:\*

Vou are responsible for the expenditure of funds and for maintaining complete financial records consistent with generally accepted accounting practices. Please keep adequate records to enable the Legacy Foundation to easily determine the use of the grant funds. If requested, you agree to make your books and records available for inspection by officers and representatives of the Legacy Foundation at reasonable times and upon advanced notice. You will not use grant funds in payment of a personal pledge and no private individual will receive tangible benefits, goods, or services in exchange. ◯ I Agree To The Above

#### Reversion of Funds:\*

You must return any unexpended funds to Legacy Foundation

- At the end of the grant period,
- If the Legacy Foundation determines that the Grantee has not performed in accordance with this agreement, and/or
- . If you lose your exemption of Federal income taxes under Section 501(c)(3) of the Internal Revenue Service Code.

O I Agree To The Above

The Statement of Conditions is online! You will need to read through each requirement and agree to the terms as well as to the document as a whole.

The form can be printed for your records, if needed, by right clicking and choosing Print.

\*\*Payments will NOT be made until all follow-up forms have been submitted and approved. \*\*

If you have not submitted, the system will send an automated email reminder one day before the deadline.

# Grant Monitoring

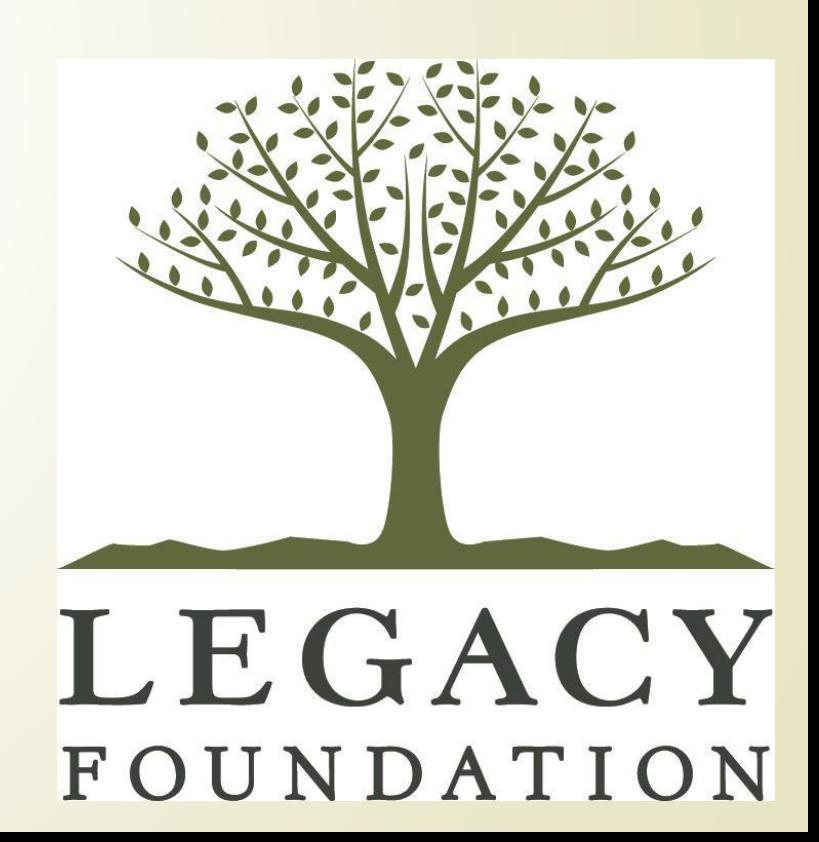

*Due Diligence* – All grantees are required to provide due diligence documentation. These items could include: financial audits, by-laws, list of Board of Directors or Governing Body, and/or documentation of 501c3 status.

*Site Visits* – Legacy staff and/or City of Gary representatives will conduct one or more site visits approximately half-way through the grant period. Organizations are encouraged to reach out to Legacy Foundation staff to schedule a site visit during the time project activities are occurring.

*Final Reports* – At the close of the grant term, grantees are required to submit a final report with financials. Final reports are due exactly 13 months from the date of the submitted SOC. Reports should be submitted online through the grant portal.

**Organizations will be ineligible for future funding until the final report is submitted and approved.**

# Other Opportunities

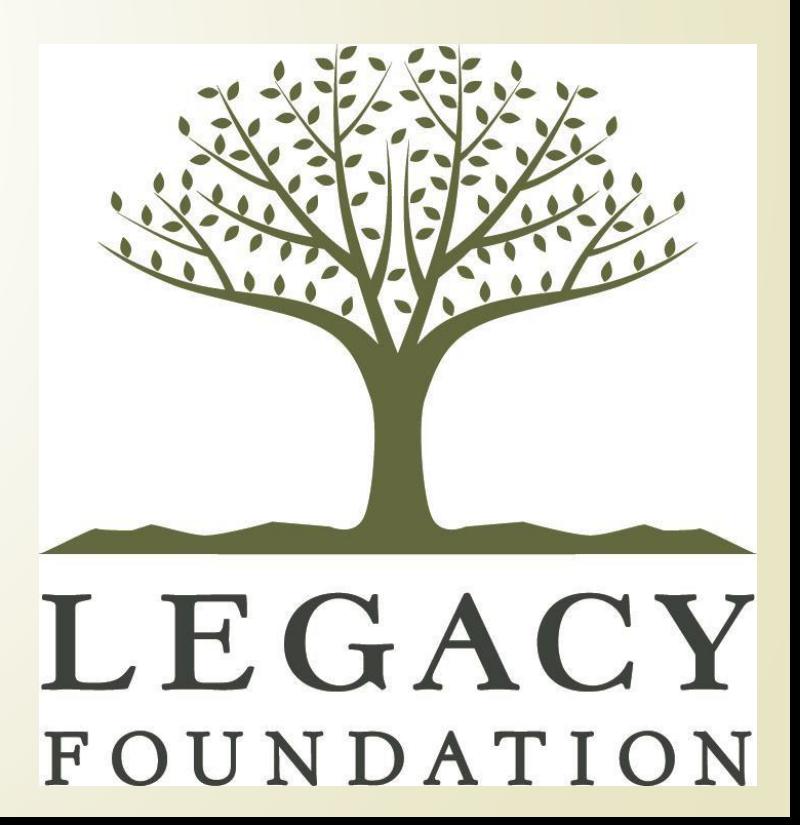

Gary US Steel/Knight Foundation Grants

Knight supports Gary's goals for talent attraction and retention, economic opportunity in the downtown and nearby communities, and mitigating the population loss (-14%). We invest in this core city vibrancy by supporting entrepreneurship, creative solutions for blight reduction and places that bridge economic divides.

Tactics leveraged:

- Building on Assets: better connecting the community to key assets like universities, corporations, or nature.
- Public Spaces: enhancing the public realm to be more connected and vibrant.
- Civic Engagement: breaking down barriers between residents and decision makers; engaging underrepresented communities in civic life and leadership roles.

Awards up to \$100,000.

Letters of Intent will be accepted through the online portal from June 1- July 15

### **Resilia Partnership: 10 Scholarships for FREE access to Resilia**

• Legacy Foundation is excited to announce a partnership with [Resilia](https://www.resilia.com/funder-program?) to support capacity building for nonprofits in Lake County. Through this partnership, Legacy Foundation will award 10 scholarships to receive FREE access to Resilia (valued at \$2,500 each) to 501(c)(3) Lake County IN organizations.

[Resilia](https://www.resilia.com/funder-program?) offers technology and 1:1 coaching to support effectiveness, creativity, and workflow in nonprofits across the country and provides organizations on-demand tools/resources to support organizational growth and impact, including:

- Online training and educational materials on fundraising, board management, and more
- 40+ downloadable and customizable templates including sample fundraiser plans, elevator pitches, bylaw templates, and 4-part strategic plan templates
- 1:1 nonprofit coaching on core functions like fundraising, program management, storytelling, leadership development, and board engagement
- Tools to capture program outputs, outcomes, and impact narratives

Accepting

June 1

## Questions?

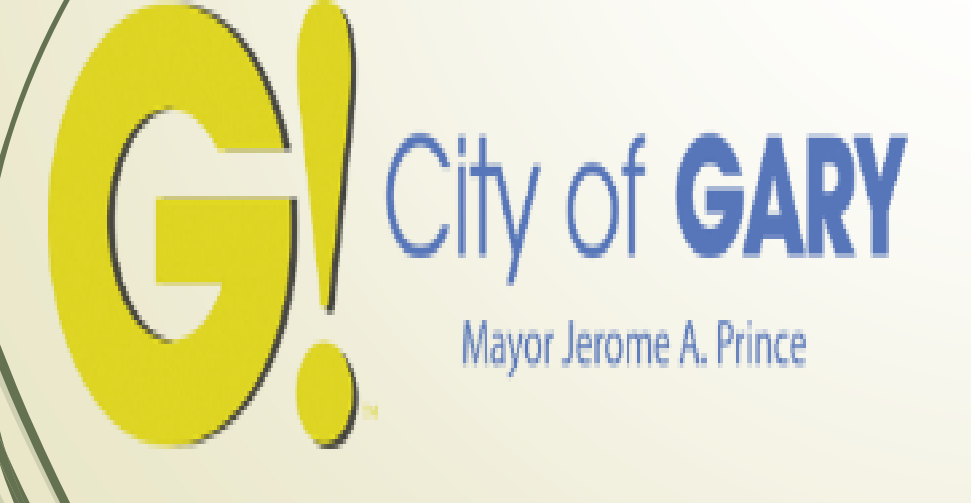

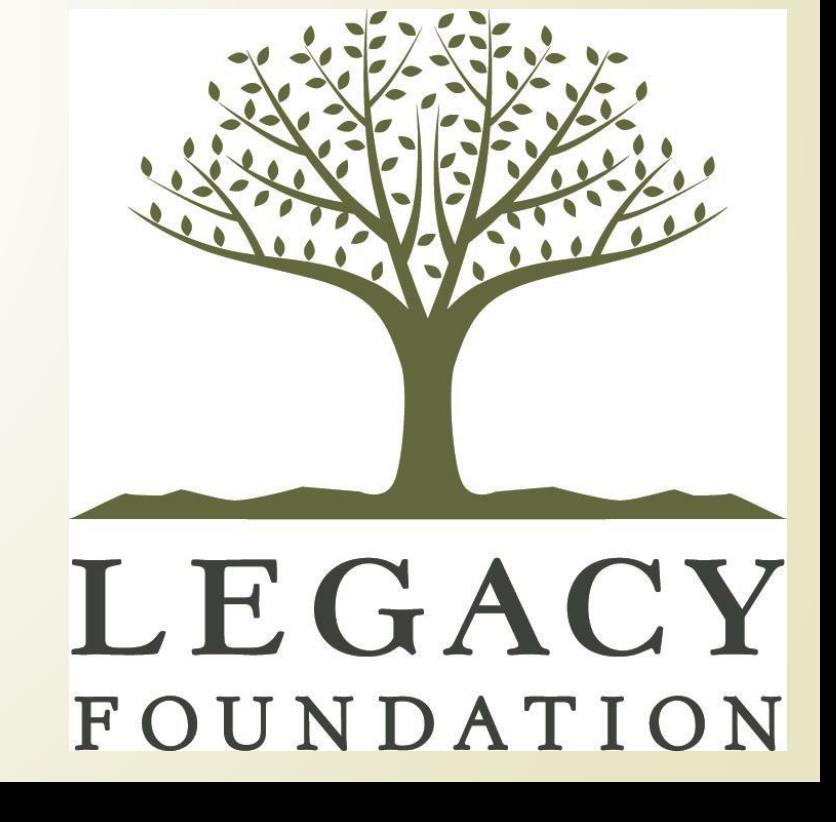

### **Questions:**

**Legacy Foundation** Edward Vega Community Impact Director [evega@legacyfdn.org](mailto:evega@legacyfdn.org)

Kelly Baer Grants and Administration Coordinator [kbaer@legacyfdn.org](mailto:kbaer@legacyfdn.org)

219-736-1880

-